## **Wniosek w sprawie korzystania z usługi SMS pasywne**

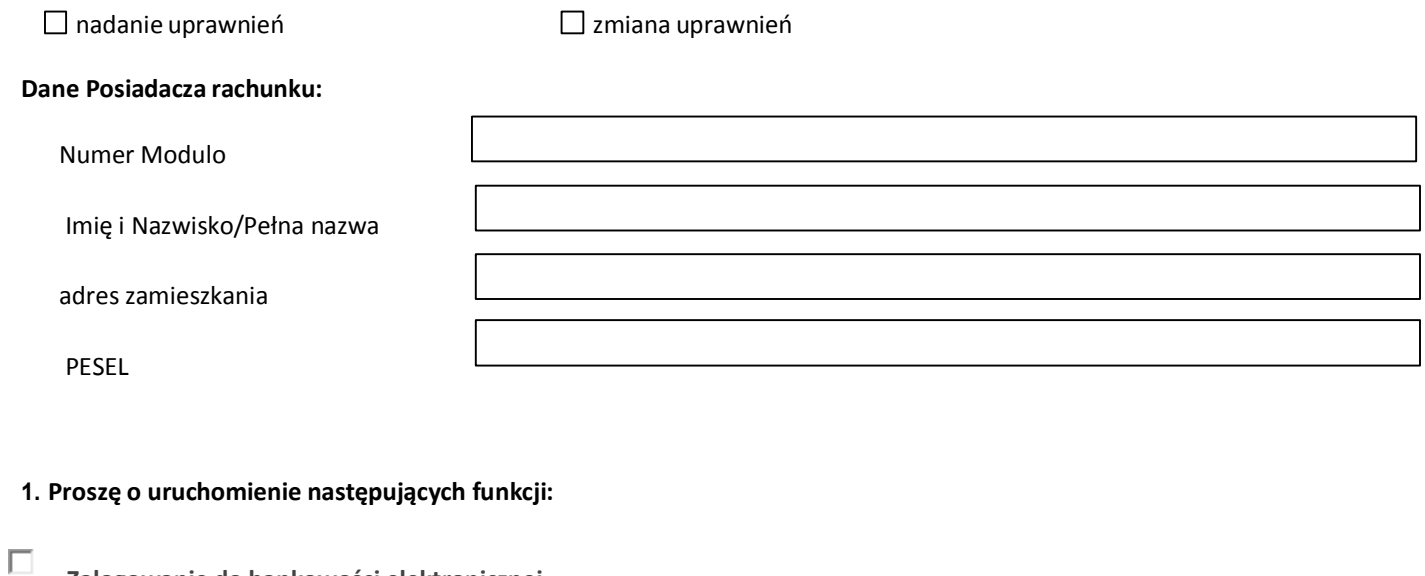

**Zalogowanie do bankowości elektronicznej**

- $\Box$ **Zrealizowanie przelewu**
- $\Box$ **Odrzucenie przelewu**
- $\Box$ **Zmiana salda MA**
- П **Zmiana salda WN**
- $\Box$ **Wystąpienie debetu**
- $\Box$ **Blokada wysyłki w godzinach zastrzeżonych**

 $\Box$ **Automatyczne powiadomienie o saldzie rachunku bieżącego**

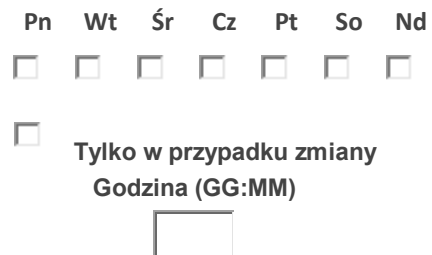

**2. Proszę o uruchomienie usługi dla następujących rachunków** (proszę wskazać rachunek do pobierania prowizji za sms o zalogowaniu do CUI Detalicznego poprzez zakreślenie liczby porządkowej rachunku)**:**

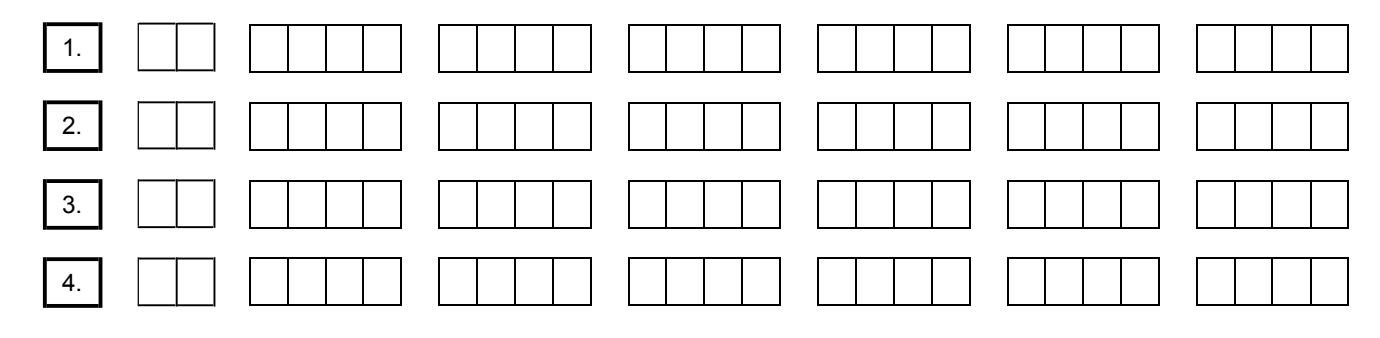

3. **Informacje o zdarzeniach na rachunkach proszę wysyłać na numer telefonu 48 ………………………………..** .

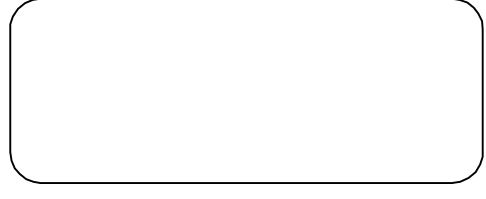

 *Data, pieczęć imienna i podpispracownika Banku data, podpis/pieczęć firmowa PosiadaczaRachunku/ przedstawiciela ustawowego osobymałoletniej*

## **Decyzja Oddziału/Filii\***

Zezwala się na uruchomienie usługi SMS Pasywne

*………………………………..* 

*data*

*pieczęć imienna i podpis upoważnionego pracownika Banku*